### Views and View Management

#### M. Tamer Özsu

David R. Cheriton School of Computer Science University of Waterloo

CS 348 Introduction to Database Management Fall 2012

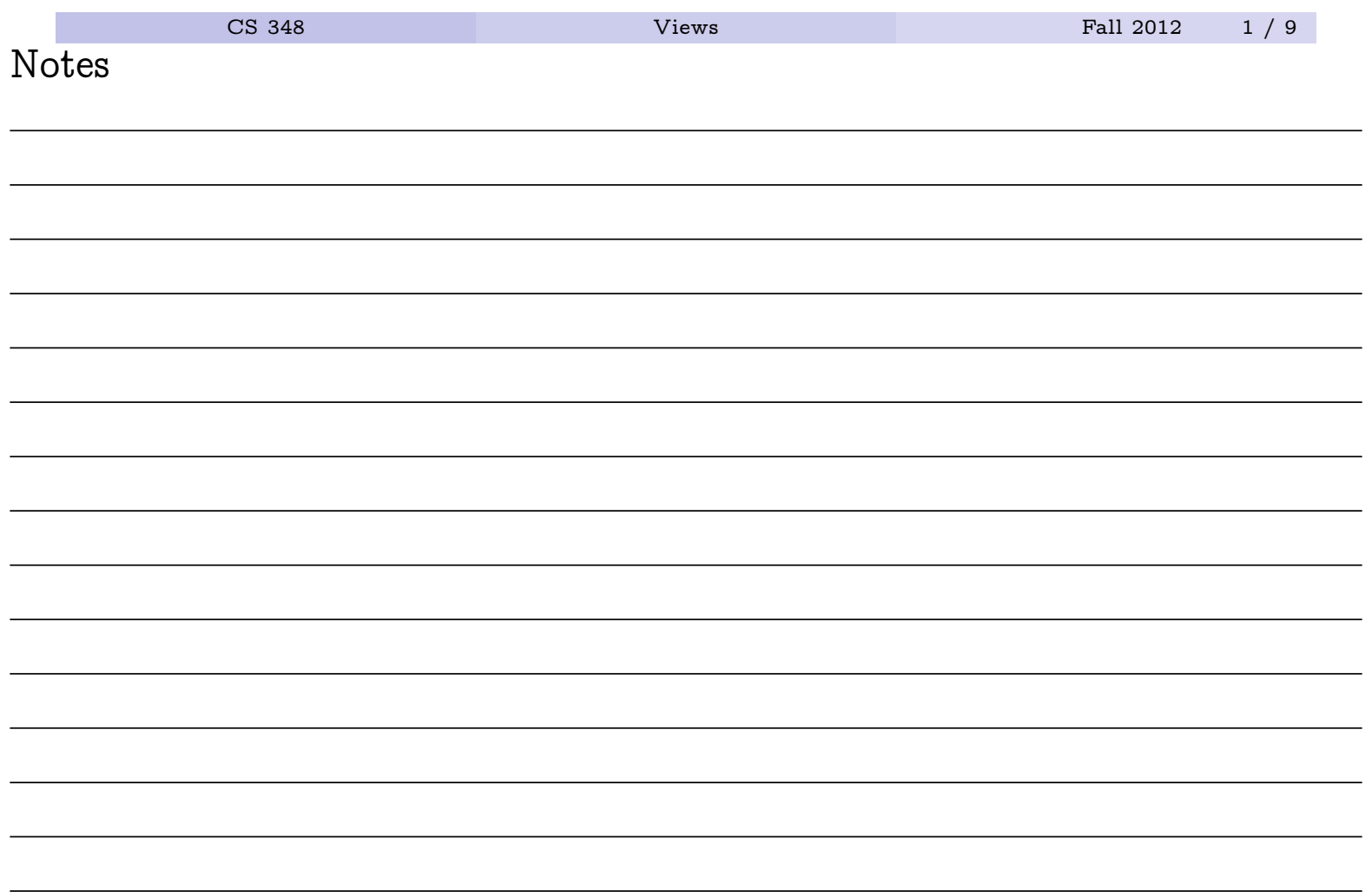

### Views

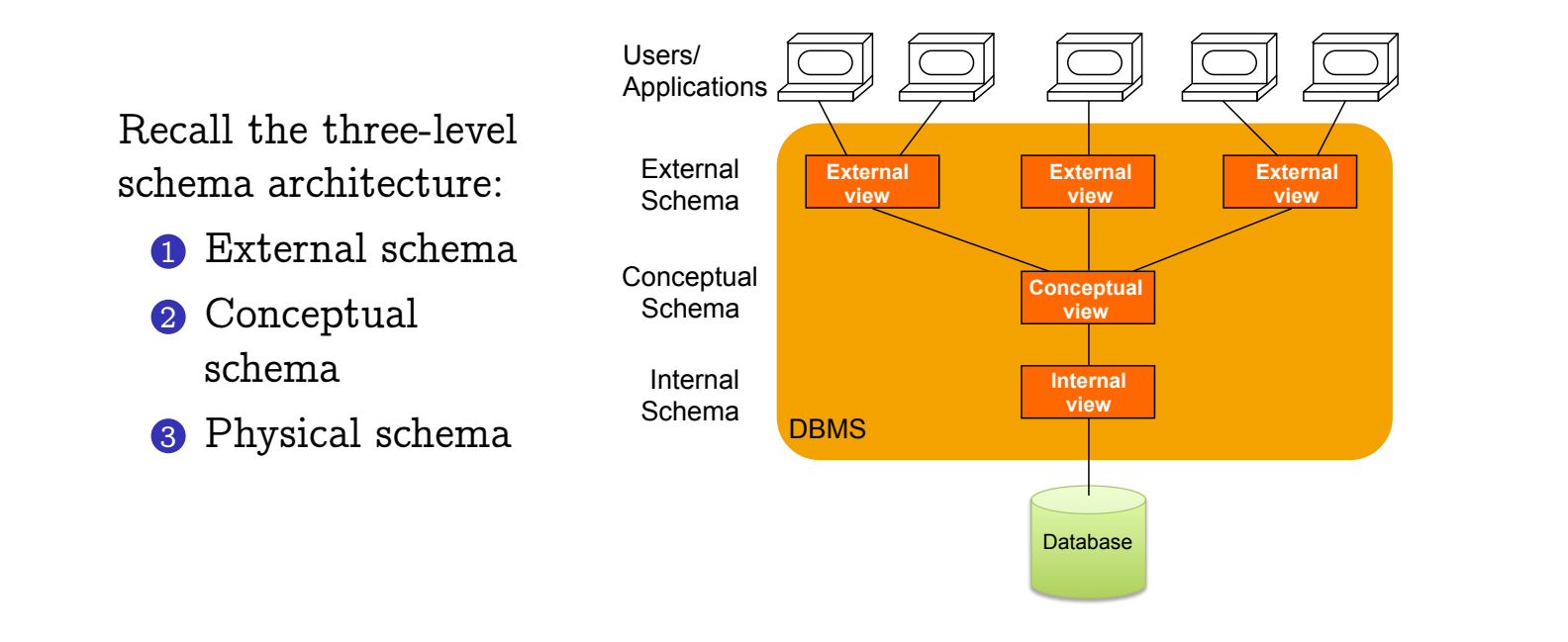

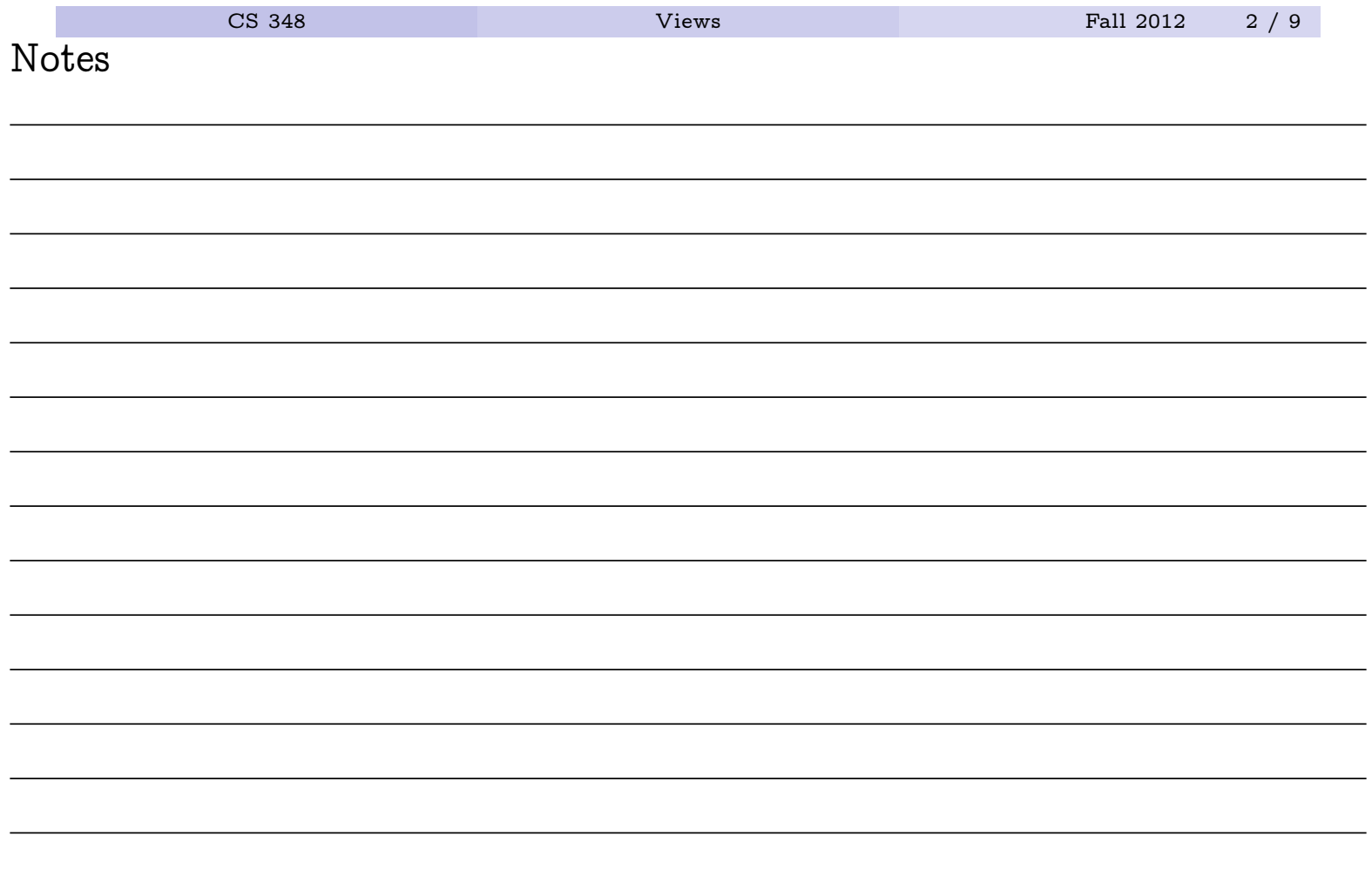

### Definition (View)

A *view* is a relation in the external schema whose instance is determined by the instances of the relations in the conceptual schema.

A view has many of the same properties as a base relation in the conceptual schema:

- its schema information appears in the database schema
- access controls can be applied to it
- other views can be defined in terms of it

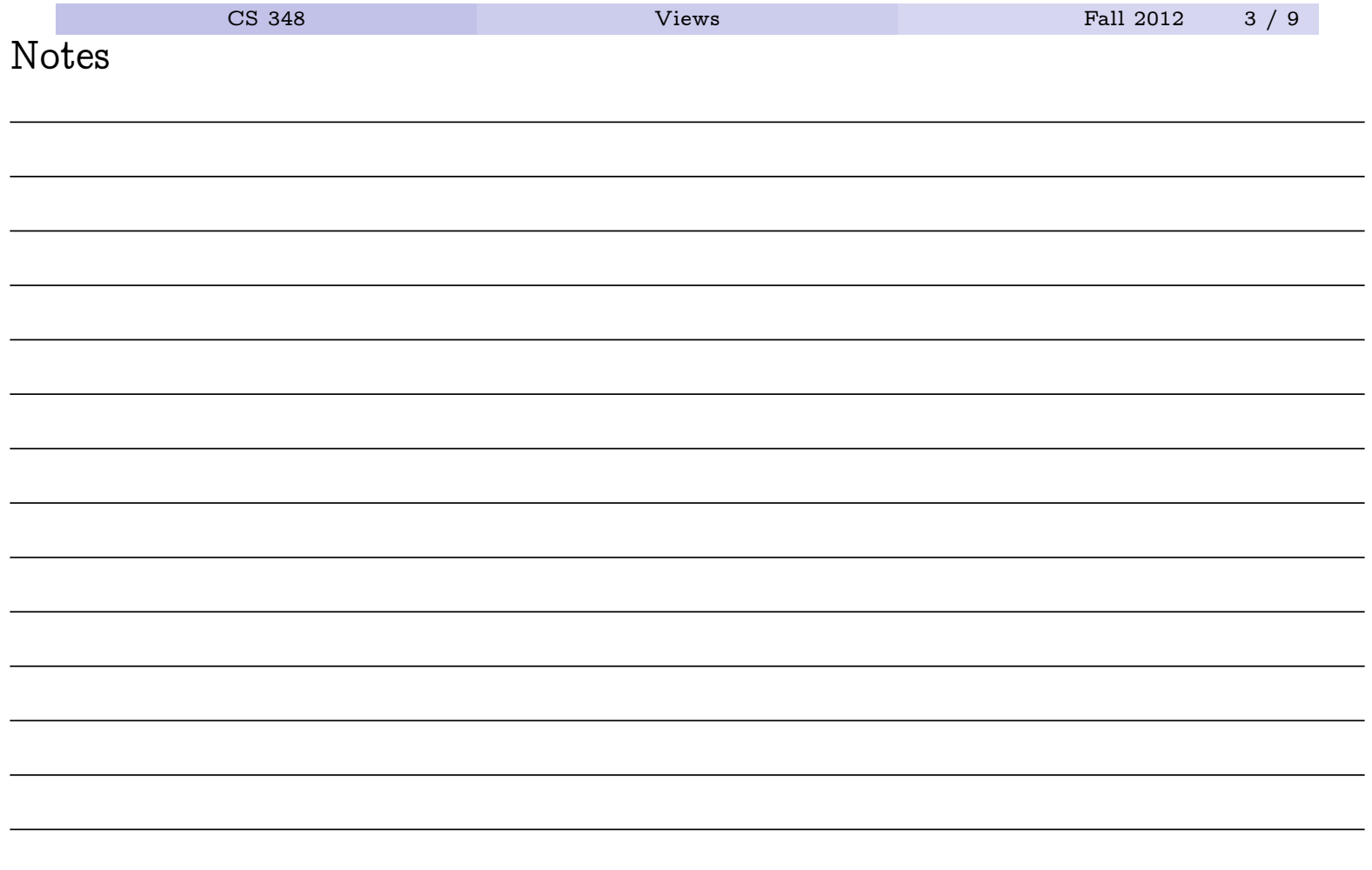

## Types of Views

- Virtual: Views are used only for querying; they are not stored in the database
- Materialized: The query that makes up the view is executed, the view constructed and stored in the database.

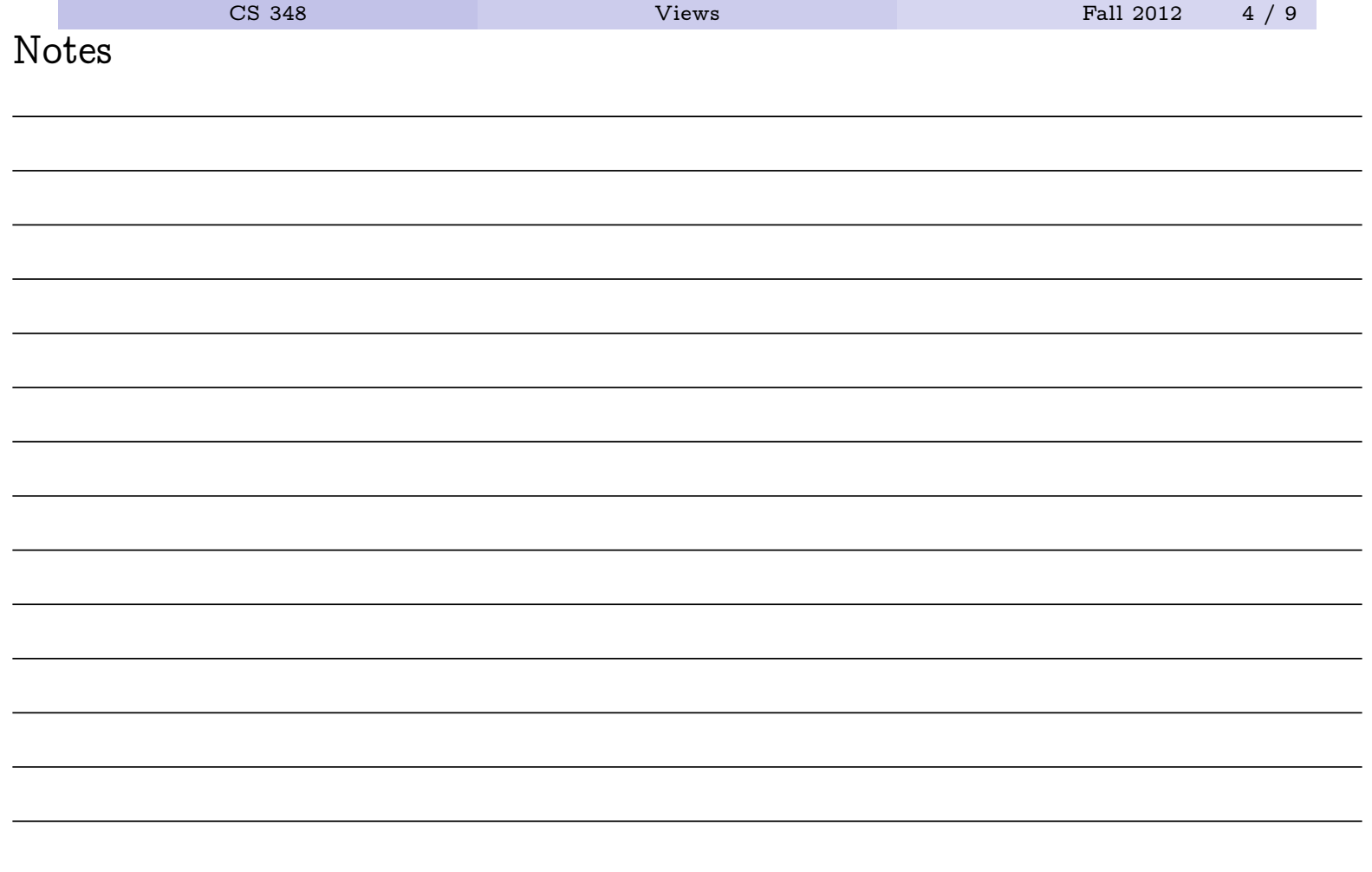

# SQL DDL: Views

• General form:

**create** [**materialized**] **view** <name> **as** <query>

• Example

**create view** ManufacturingProjects **as**

( **select** projno, projname, firstnme, lastname **from** project, employee **where** respemp = empno **and** deptno = 'D21' )

![](_page_4_Picture_76.jpeg)

## Accessing a View

Query a view as if it were a base relation.

```
select projname
from ManufacturingProjects
```
What happens when you query a virtual view?

- At compile time, the view definition is found
- The query over the view is modified with the query definition
- The resulting query is optimized and executed

![](_page_5_Picture_57.jpeg)

# Updating Views

Persons

- Modifications to a view's instance must be propagated back to instances of relations in conceptual schema.
- Some views cannot be updated unambiguously. Conceptual Schema

![](_page_6_Picture_147.jpeg)

#### External Schema

![](_page_6_Picture_148.jpeg)

**1** What does it mean to insert (Darryl, Hockey)?

2 What does it mean to delete (Dave, Curling)?

![](_page_6_Picture_149.jpeg)

According to SQL-92, a view is updatable only if its definition satisfies a variety of conditions:

- The query references exactly one table
- The query only outputs simple attributes (no expressions)
- There is no grouping/aggregation/distinct
- There are no nested queries
- There are no set operations

These rules are more restrictive than necessary.

![](_page_7_Picture_57.jpeg)

#### Problem

When a base table changes, the materialized view may also change.

#### • Solution?

- Periodically reconstruct the materialized view.
- Incrementally update the materialized view.
- Example: Data warehouses

![](_page_8_Picture_47.jpeg)